#### МИНОБРНАУКИ РОССИИ **ФЕДЕРАЛЬНОЕ ГОСУДАРСТВЕННОЕ БЮДЖЕТНОЕ ОБРАЗОВАТЕЛЬНОЕ УЧРЕЖДЕНИЕ** «БЕЛГОРОДСКИЙ ГОСУДАРСТВЕННЫЙ ТЕХНОЛОГИЧЕСКИЙ УНИВЕРСИТЕТ им. В.Г.ШУХОВА» (БГТУ им. В.Г. Шухова)

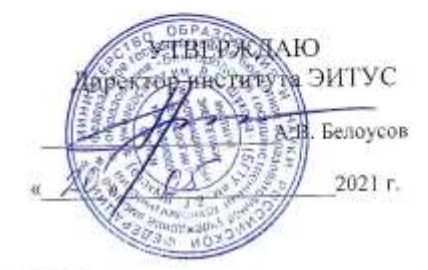

РАБОЧАЯ ПРОГРАММА лиспиплины

Компьютерная графика

направление подготовки

#### 09.03.03 Прикладная информатика

Направленность программы

Прикладная информатика в бизнесе

Квалификация

бакалавр

Форма обучения

очная

Институт: Энергетики, информационных технологий и управляющих систем

Кафедра: Информационных технологий

Белгород 2021

Рабочая программа составлена на основании требований:

- Федерального государственного образовательного стандарта высшего образования - бакалавриат по направлению 09.03.03 Приказом утвержденного информатика, Прикладная Министерства образования и науки Российской Федерации от 19 сентября 2017 г. № 922
- учебного плана, утвержденного ученым советом БГТУ им. В.Г. Шухова в 2021 году.

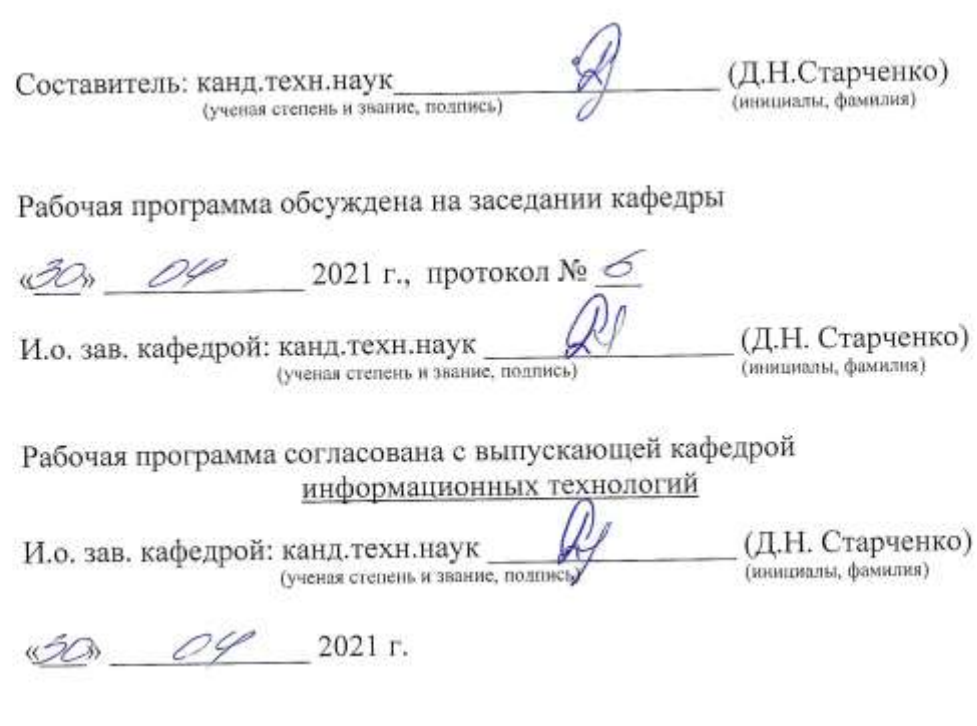

Рабочая программа одобрена методической комиссией института

«20» 05 2021 г., протокол № 9

Председатель: канд. техн. наук, доц. 43. Председатель: канд. техн. наук, доц.

 $(A, H, CemepHHH)$  (инициалы, фамилия)

## **1. ПЛАНИРУЕМЫЕ РЕЗУЛЬТАТЫ ОБУЧЕНИЯ ПО ДИСЦИПЛИНЕ**

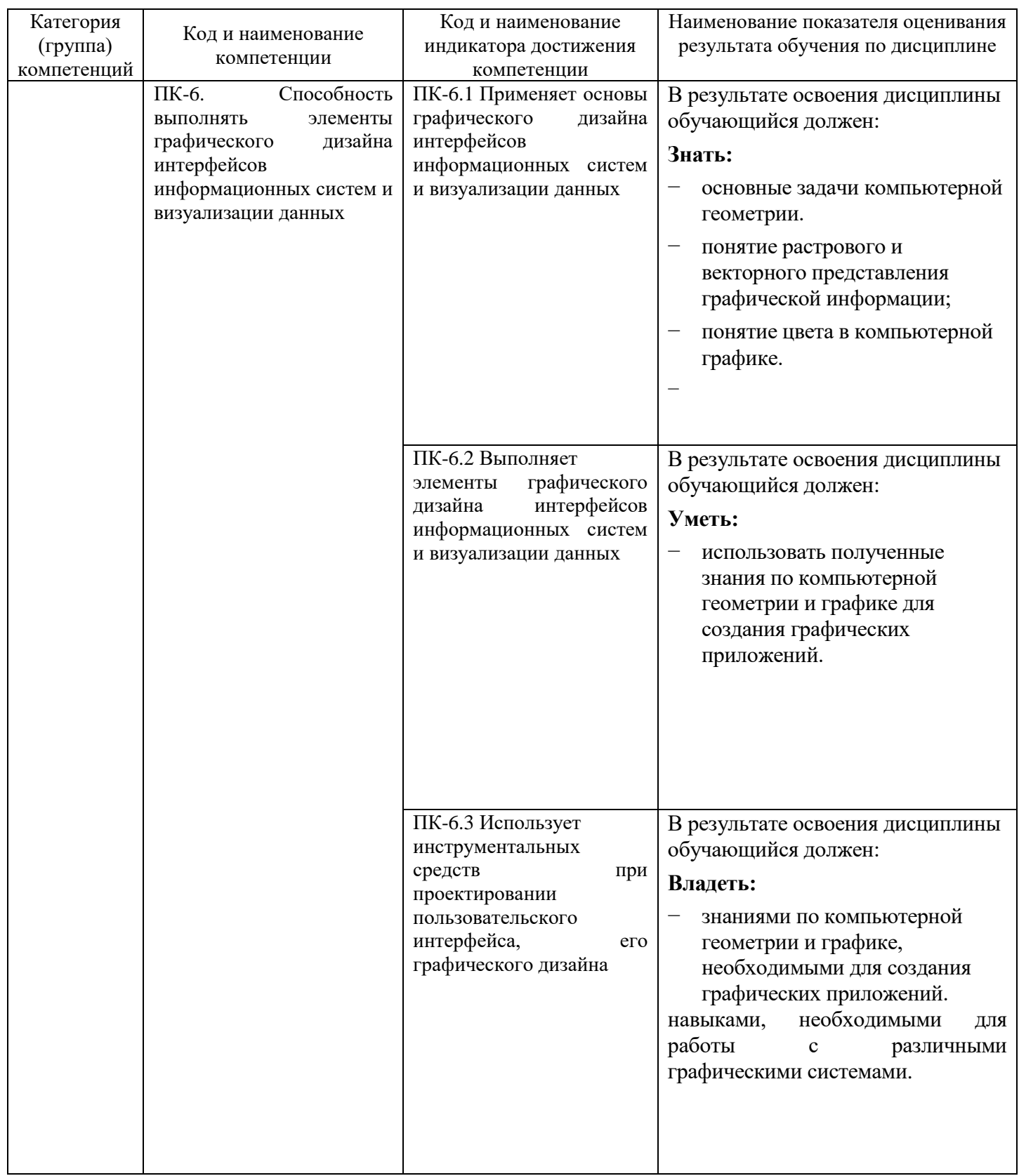

### **2. МЕСТО ДИСЦИПЛИНЫ В СТРУКТУРЕ ОБРАЗОВАТЕЛЬНОЙ ПРОГРАММЫ**

**2. Компетенция ПК-6**

Данная компетенция формируется следующими дисциплинами.

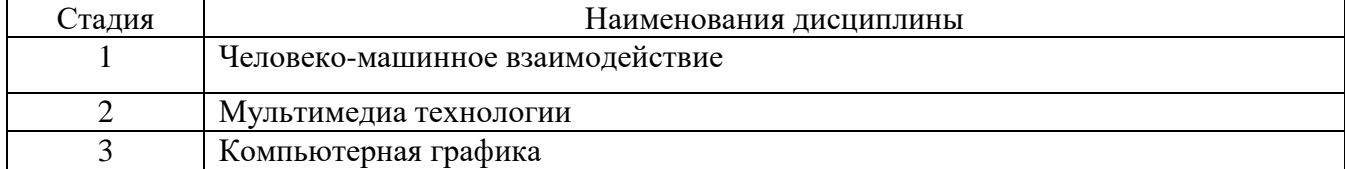

## **3. ОБЪЕМ ДИСЦИПЛИНЫ**

Общая трудоемкость дисциплины составляет 2 зач. единиц, 72 часов. Форма промежуточной аттестации зачет

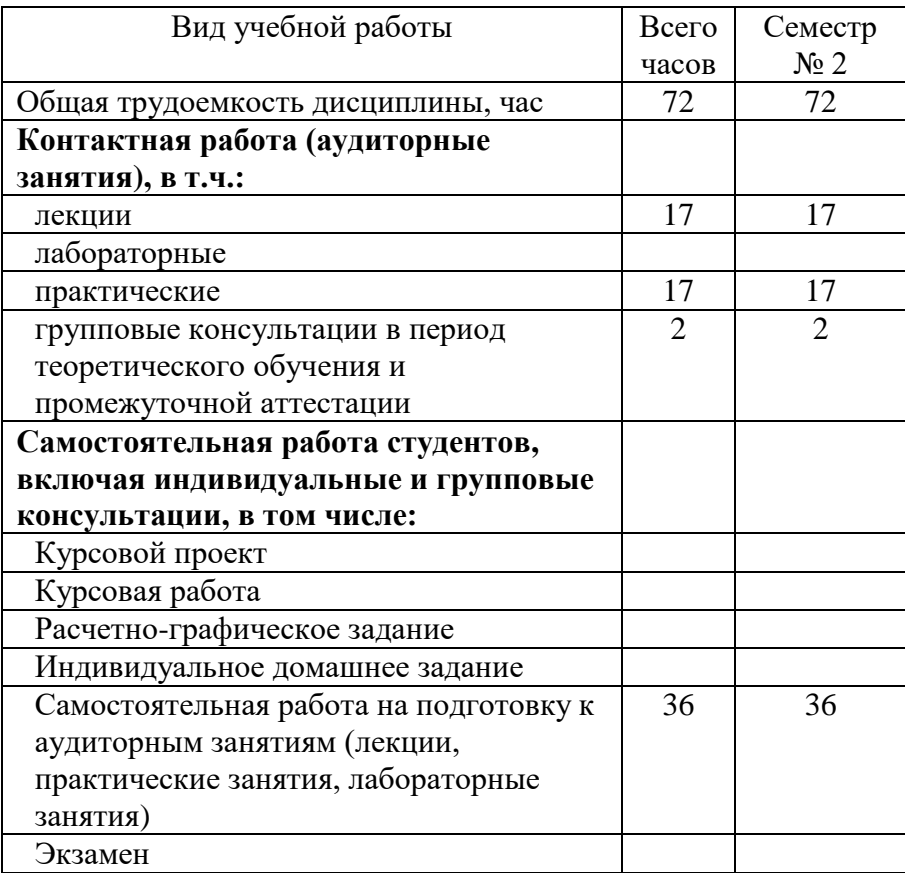

# **4. СОДЕРЖАНИЕ ДИСЦИПЛИНЫ**

#### **4.1 Наименование тем, их содержание и объем Курс 1 Семестр 2**

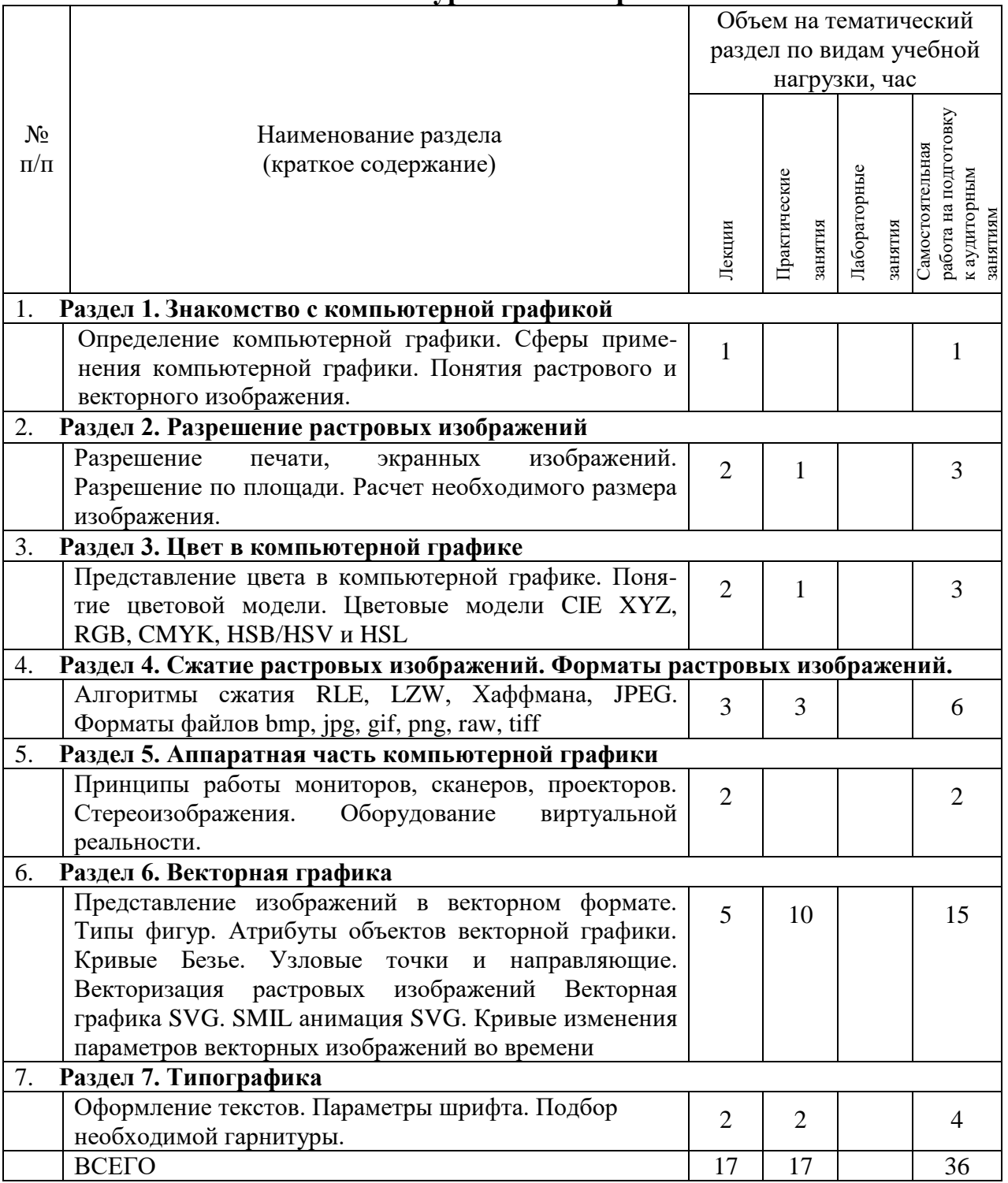

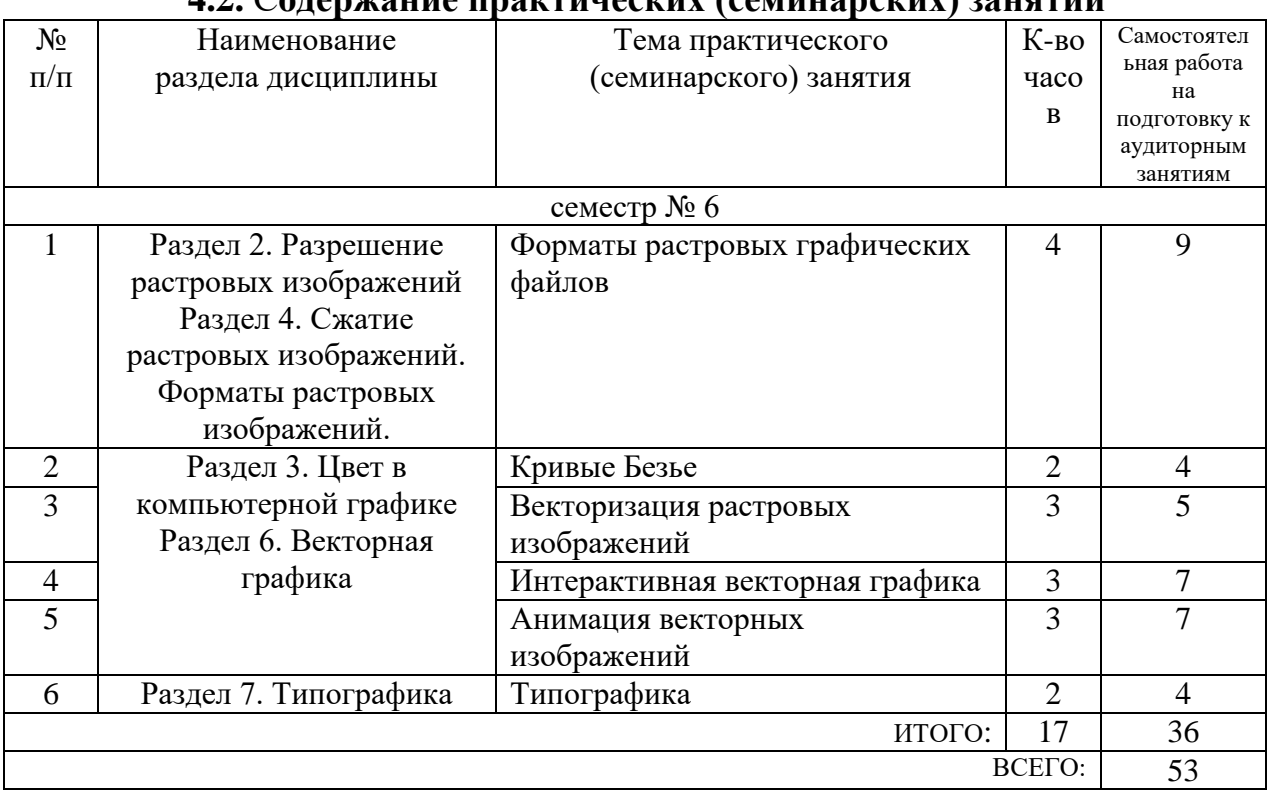

#### **4.2.** С**одержание практических (семинарских) занятий**

#### **4.3. Содержание лабораторных занятий**

*Не предусмотрено учебным планом*

### **4.4. Содержание курсового проекта/работы**

*Не предусмотрено учебным планом*

#### **4.5. Содержание расчетно-графического задания, индивидуальных домашних заданий**

*Не предусмотрено учебным планом*

# **5. ОЦЕНОЧНЫЕ МАТЕРИАЛЫ ДЛЯ ПРОВЕДЕНИЯ ТЕКУЩЕГО КОНТРОЛЯ, ПРОМЕЖУТОЧНОЙ АТТЕСТАЦИИ**

#### **5.1. Реализация компетенций**

**1 Компетенция ПК-6.** Способность создания технической документации на продукцию в сфере информационных технологий, управления технической информацией

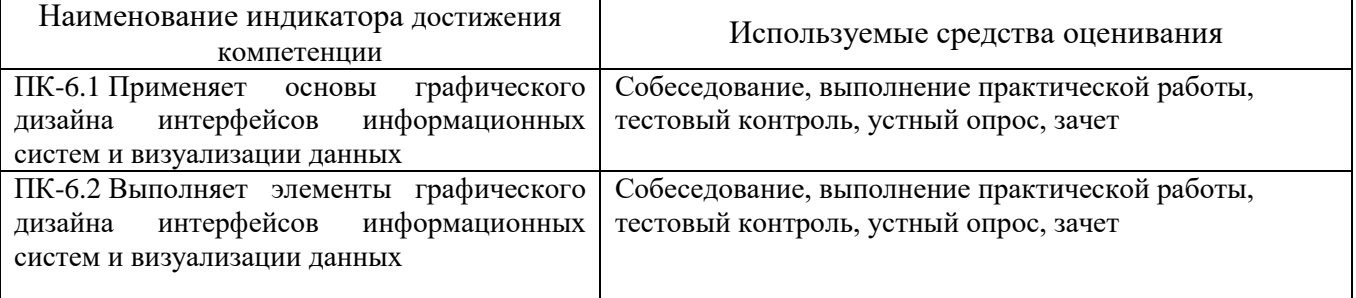

#### **5.2. Типовые контрольные задания для промежуточной аттестации**

### **5.2.1. Перечень контрольных вопросов (типовых заданий) для экзамена / дифференцированного зачета / зачета**

- 1. Назовите форматы растровых файлов, использующих сжатие без потерь?
- 2. Назовите форматы растровых файлов, использующих сжатие с потерями?
- 3. Назовите форматы растровых файлов, не использующих сжатие?
- 4. Какие изображения сильно уменьшаются в размере без значительной потери качества при сохранении в формат gif?
- 5. Зависит ли размер файла на диске от количества пиксе-лей в изображении по горизонтали и вертикали?
- 6. Зависит ли размер файла формата bmp, занимаемый им на диске, от содержимого изображения?
- 7. Зависит ли размер файла на диске, имеющий фиксиро-ванные размеры в пикселях от разрешения изображения в dpi?
- 8. Что будет лучше, в изображении имеющим большее разрешение в dpi?
- 9. Какой размер изображения в пикселях, необходим для печати с разрешением 200dpi на листе формата А4 210 × 297 мм?
- 10. Как будет выглядеть узловая точка кривой Безье, если у неѐ длины направляющих равны нулю?
- 11. Что значит острый узел контура в программе InkScape?
- 12. Что значит сглаженный узел контура в программе InkScape?
- 13. Что значит симметричный узел контура в программе InkScape?
- 14. Что представляет собой градиентная заливка?
- 15. Чем отличается Линейный градиент от Радиального?
- 16. Что такое кернинг?
- 17. Какая существует классификация шрифтов?
- 18. Какие рекомендации выдвигаются для отступов между блоками текста в зависимости от их назначения?
- 19. Основные вида шрифтовых гарнитур
- 20. Какие объекты существуют в стандарте svg?
- 21. Какие методы анимации применяются в svg?
- 22. Методы реализации интерактивности на векторных изображениях svg
- 23. Как реализовать анимацию с нелинейным изменением параметра по времени?
- 24. Способы управления временем в анимации SMIL
- 25. Объект path, его параметры

#### **5.2.2. Перечень контрольных материалов для защиты курсового проекта/ курсовой работы**

*Не предусмотрено учебным планом*

#### **5.3. Типовые контрольные задания (материалы) для текущего контроля в семестре**

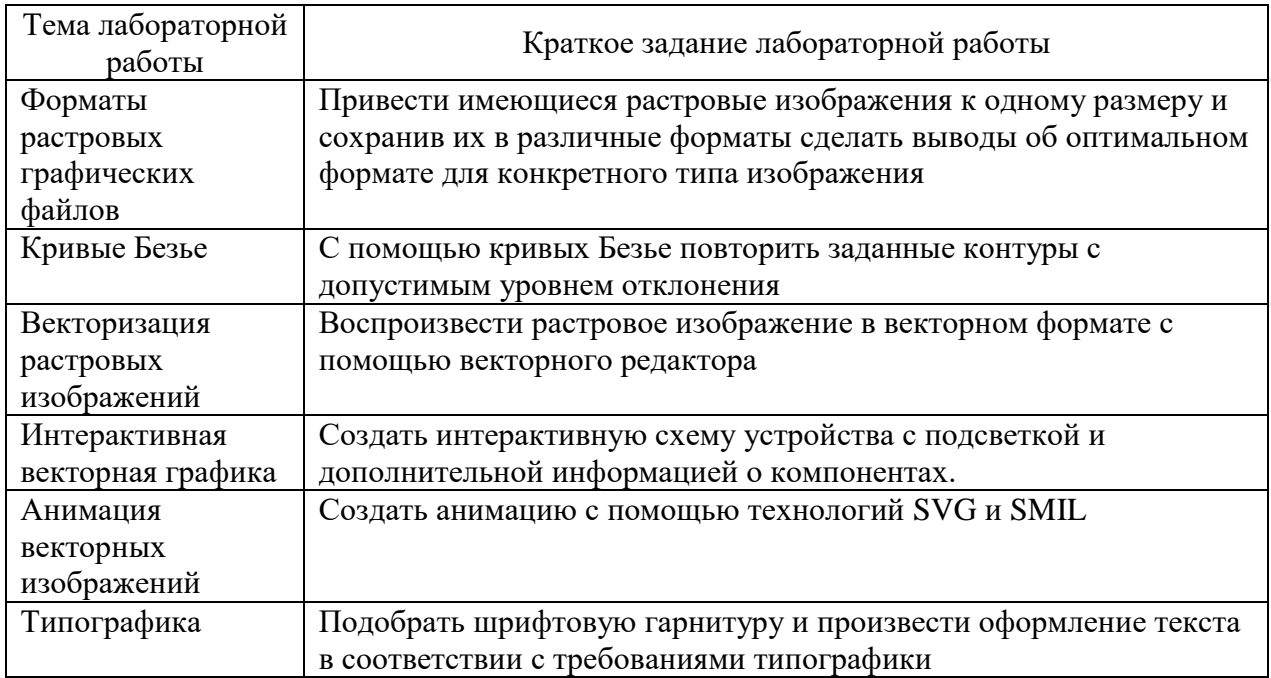

#### 5.4. Описание критериев оценивания компетенций и шкалы оценивания

При промежуточной аттестации в форме зачета используется следующая шкала оценивания: зачтено, не зачтено.

Критерий оценивания Наименование показателя оценивания результата обучения по дисциплине Знать алгоритмы решения основных задач компьютерной Знать: графики. Знать понятие растрового векторного  $\mathbf{M}$ - основные задачи представления графической информации; а также понятие компьютерной геометрии. цвета в компьютерной графике. - понятие растрового и векторного представления графической информации;  $-$  понятие цвета в компьютерной графике. Уметь: Уметь использовать полученные знания по компьютерной графике для создания графических приложений. - использовать полученные знания по компьютерной геометрии и графике для создания графических приложений. Влалеть: Владеть знаниями по компьютерной графике, необходимыми для создания графических приложений. Владеть навыками, знаниями по  $\bullet$ необходимыми для работы с различными графическими компьютерной геометрии и системами. графике, необходимыми для создания графических приложений. навыками,

Критериями оценивания достижений показателей являются:

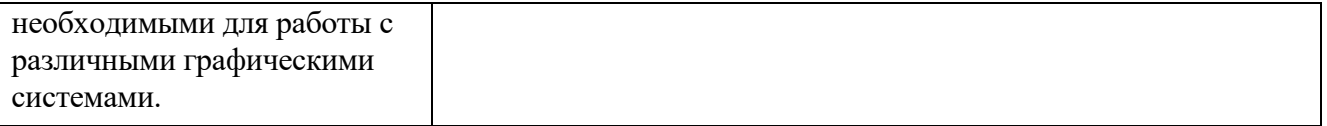

## Оценка преподавателем выставляется интегрально с учётом всех показателей и критериев оценивания.

Оценка сформированности компетенций по показателю Знания.

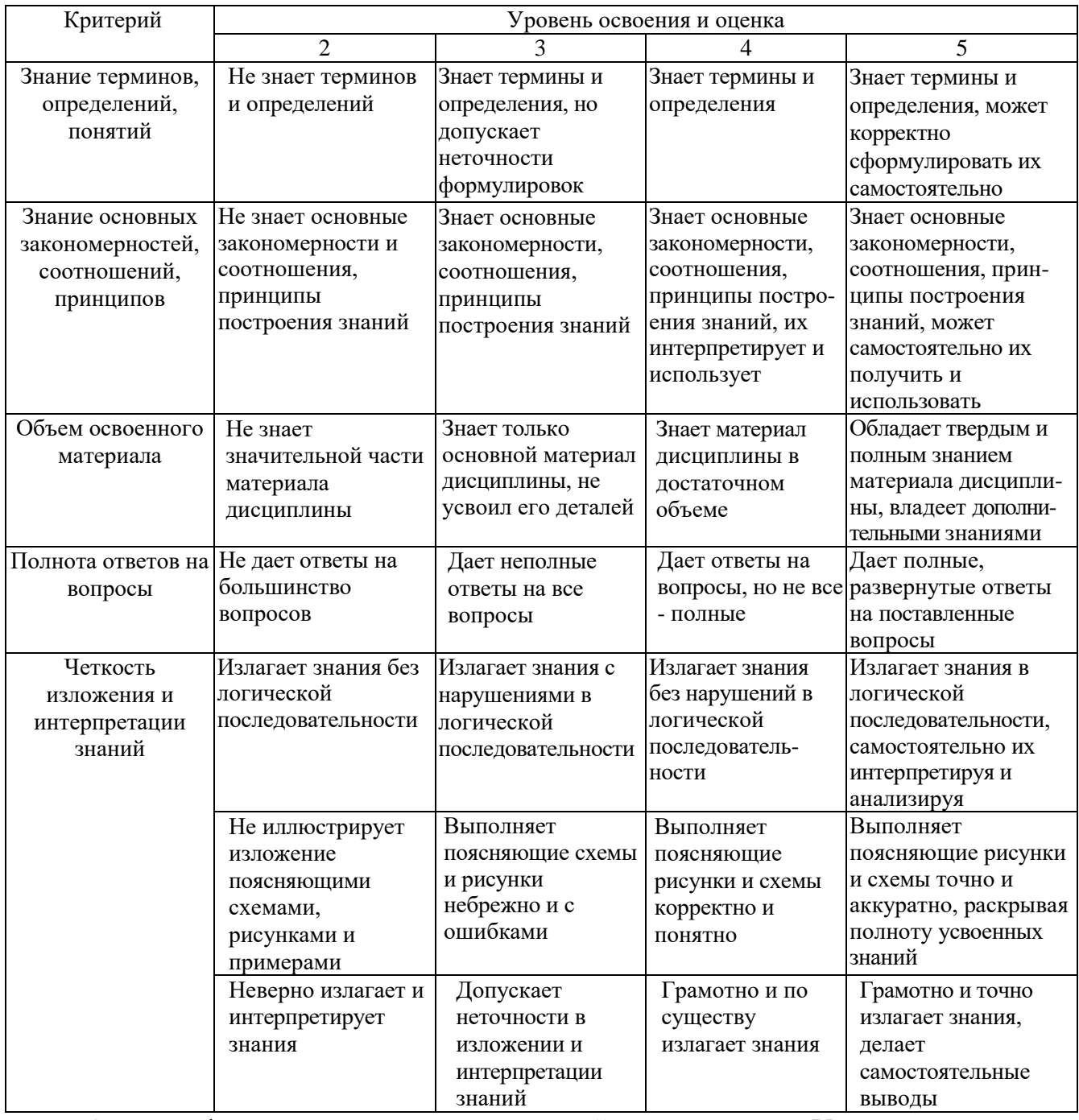

Оценка сформированности компетенций по показателю Умения.

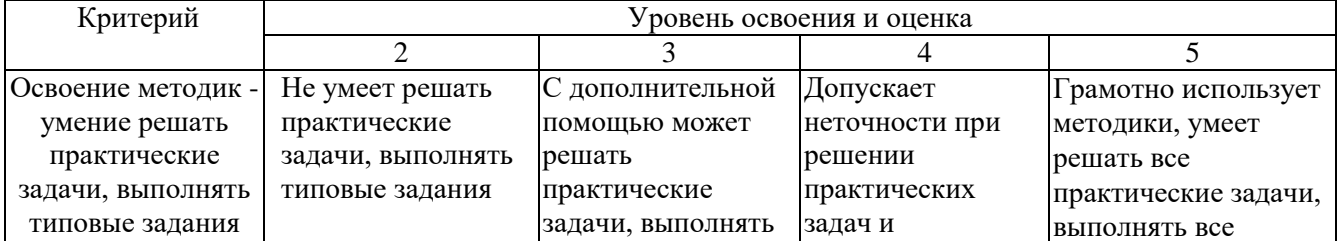

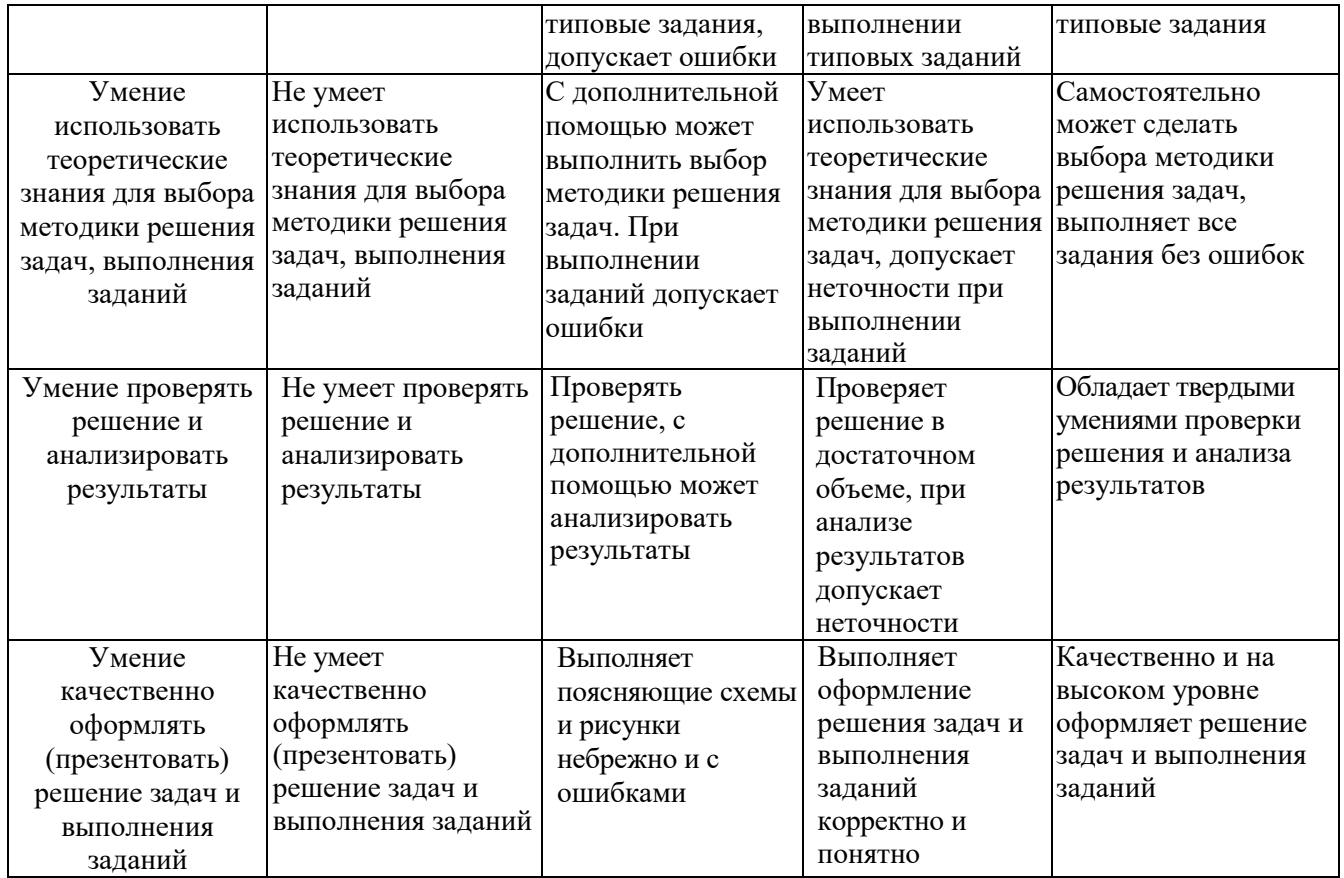

## Оценка сформированности компетенций по показателю Иметь навыки.

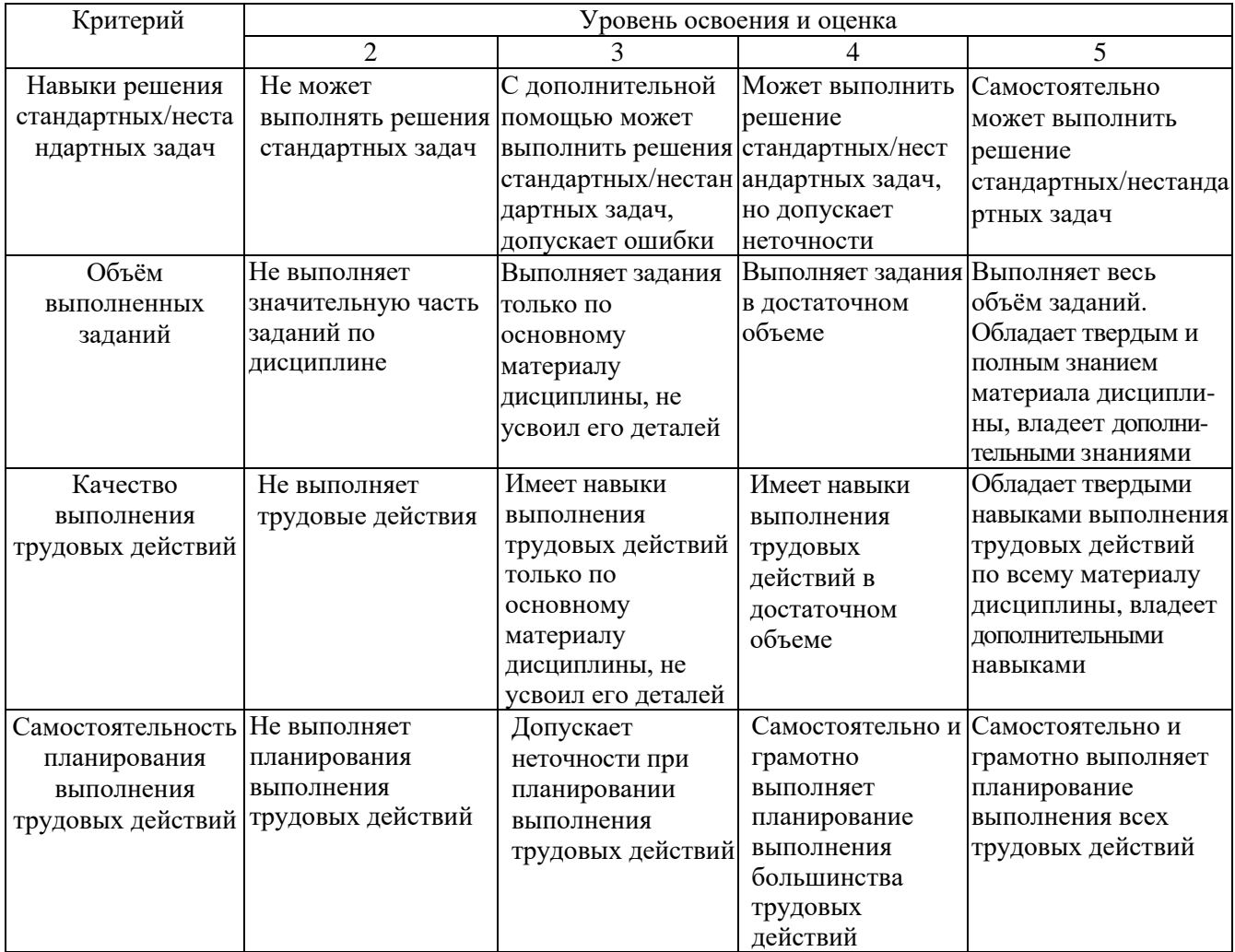

## **6. МАТЕРИАЛЬНО-ТЕХНИЧЕСКОЕ И УЧЕБНО-МЕТОДИЧЕСКОЕ ОБЕСПЕЧЕНИЕ**

## **6.1. Материально-техническое обеспечение**

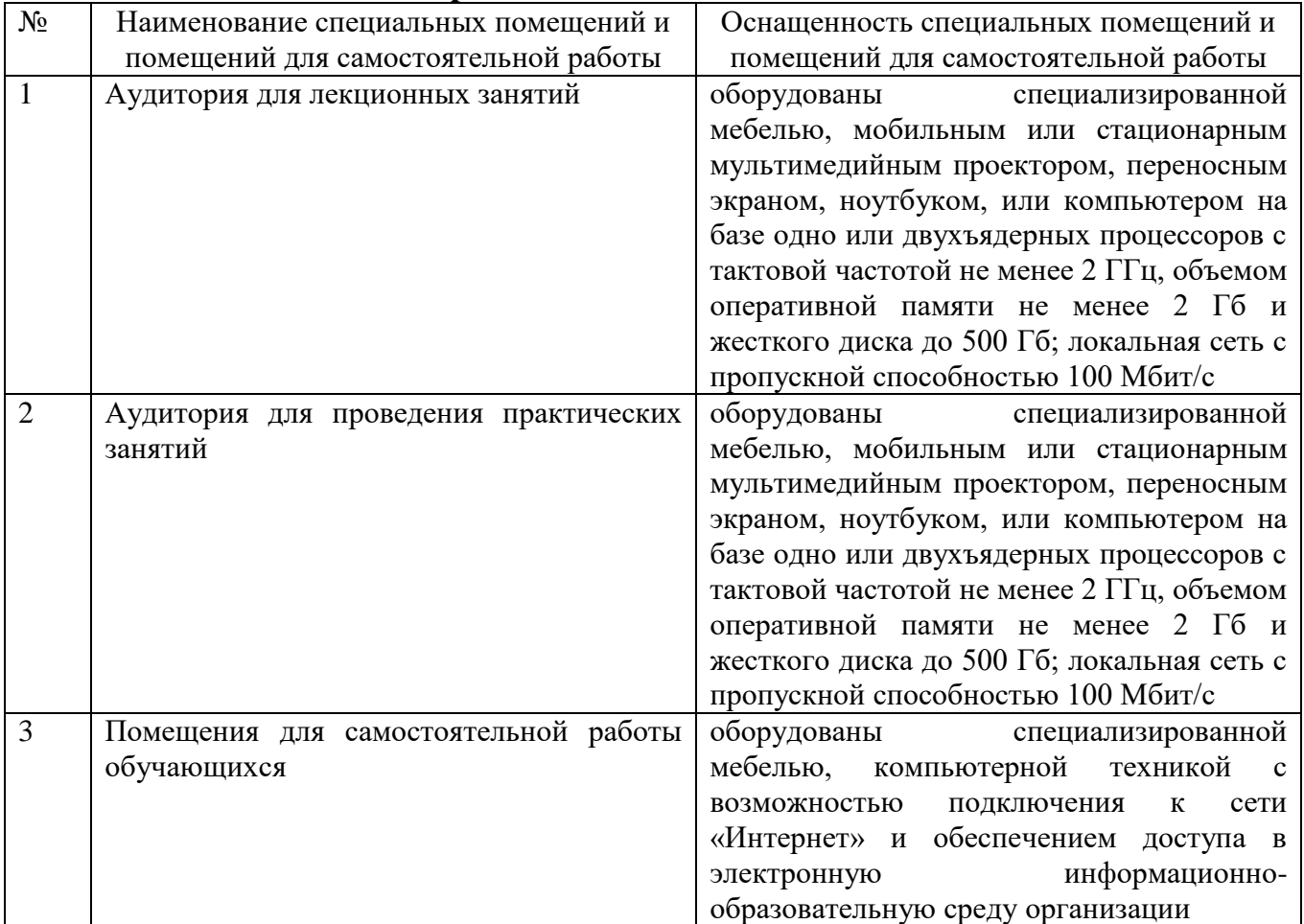

## **6.2. Лицензионное и свободно распространяемое программное обеспечение**

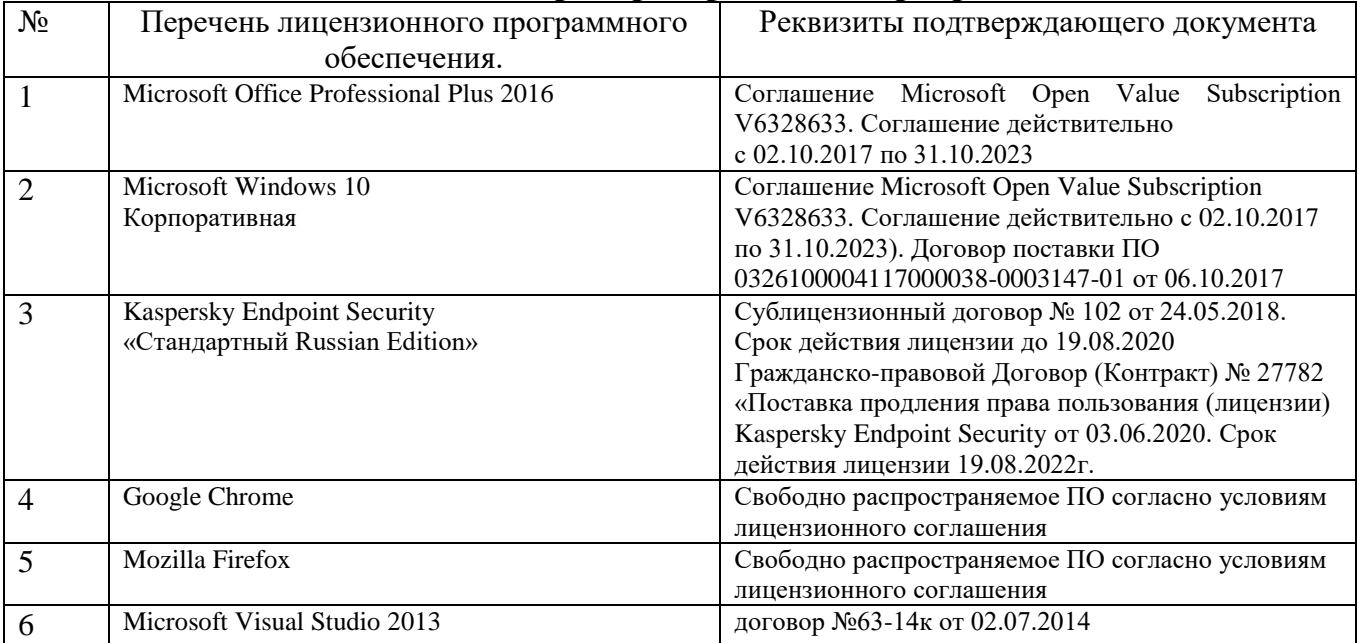

## **6.3. Перечень учебных изданий и учебно-методических материалов**

- 1. Глухоедов А.В. Компьютерная геометрия и графика : методические указания к выполнению лабораторных работ. Метод. указ. БГТУ им. В. Г. Шухова. 2013. <https://elib.bstu.ru/Reader/Book/-37>
- 2. Глухоедов А.В. Компьютерная геометрия и графика : конспект лекций. Учебное пособие. БГТУ им. В. Г. Шухова. 2012.<https://elib.bstu.ru/Reader/Book/-35>
- 3. Глухоедов А. В. Компьютерная геометрия и графика: учеб. пособие Учебное пособие Белгород: Изд-во БГТУ. 2011
- 4. Глухоедов А. В. Компьютерная геометрия и графика : лаб. практикум : учеб. пособие для студентов направления бакалавриата 09.03.02 - Информ. системы и технологии . Учебное пособие. Белгород: Изд-во БГТУ. 2015
- 5. Глухоедов А.В. Компьютерная геометрия и графика : методические указания к выполнению расчетно-графической работы Метод. указ. БГТУ им. В. Г. Шухова. 2012.<https://elib.bstu.ru/Reader/Book/-40>
- 6. Никулин Е. А. Компьютерная геометрия и алгоритмы машинной графики. Учебное пособие. СПб.: БХВ-Петербург. 2005
- 7. Шикин Е. В., Боресков А. В. Компьютерная графика. Полигональные модели . Учебное пособие. М.: ДИАЛОГ-МИФИ. 2005

#### **6.4. Перечень интернет ресурсов, профессиональных баз данных, информационно-справочных систем**

- 1. <https://habr.com/ru/post/450924/> Все об SVG анимации
- 2. <https://developer.mozilla.org/ru/docs/Web/SVG/Tutorial> SVG учебное руководство
- 3. <https://habr.com/ru/post/206264/> Изобретаем JPEG
- 4. <https://imagemagick.org/index.php> ImageMagick
- 5. <https://youtu.be/SxBT9EWj6uo> Стереотипы, алгоритмы и выбор шрифта | Александра Королькова | Design Prosmotr